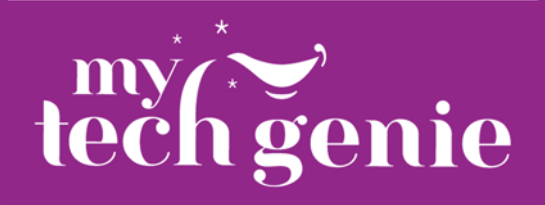

# **Get More From PowerPoint**

*Use your PowerPoint slides on Social Media!* 

Saving Images

#### What Social Media channels do you use? 10 responses

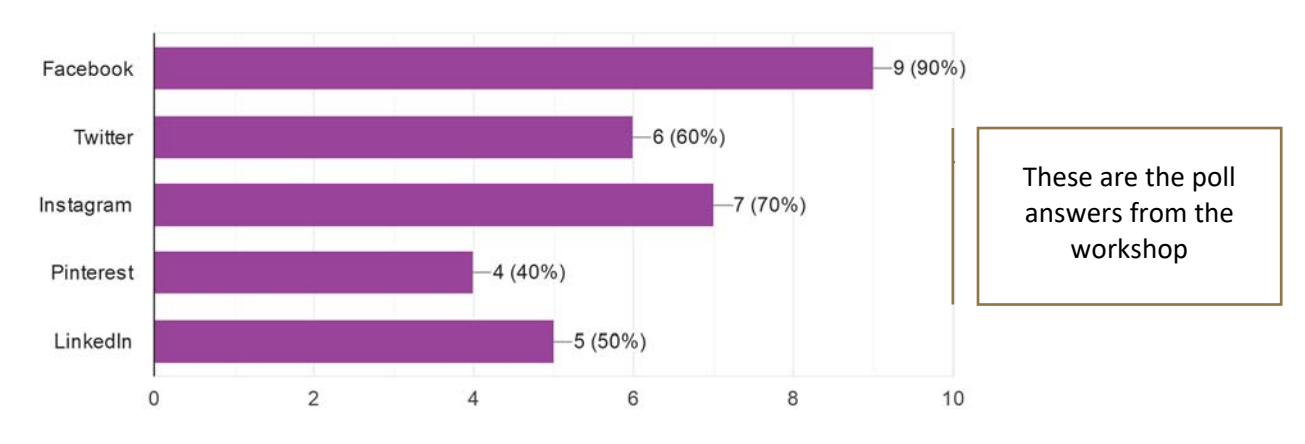

Save Your Slides as JPGs, PNGs, GIFs or MP4 files. Select your desired file type from the list in the *Save As* dialog. Animated GIFs are new in PowerPoint 365.

Make sure the dimensions of your slides, match the image dimensions accepted by your Social Media Channel. Find the *Slide Size* button on the *Design* Ribbon.

Make sure to leave space around any text.

A well‐constructed template should have Slide Guides to help maintain border space, and multiple layouts, so you can easily change the look.

Do you use graphics in your social media?

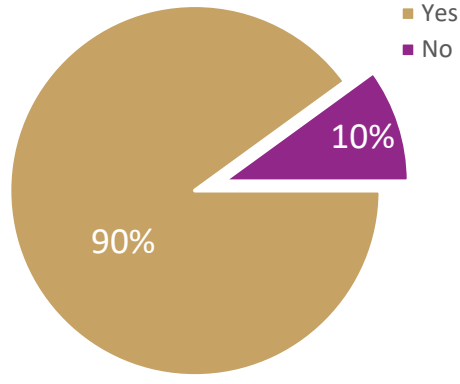

Take your graphics production to the next level by merging content from an Excel spreadsheet using the PPTools Merge Addin. Merge tool link http://www.pptools.com/merge/index.html

Mass produce your custom graphics and take advantage of bulk scheduling social media posts. Bulk scheduling makes your social media time more efficient. Catharine is using Zoho Social https://www.zoho.com/social/pricing.html for scheduling posts.

….

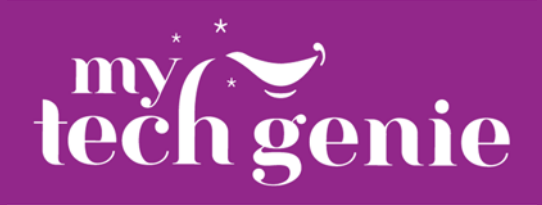

If you do use graphics - what kinds of graphics do you use?

10 responses

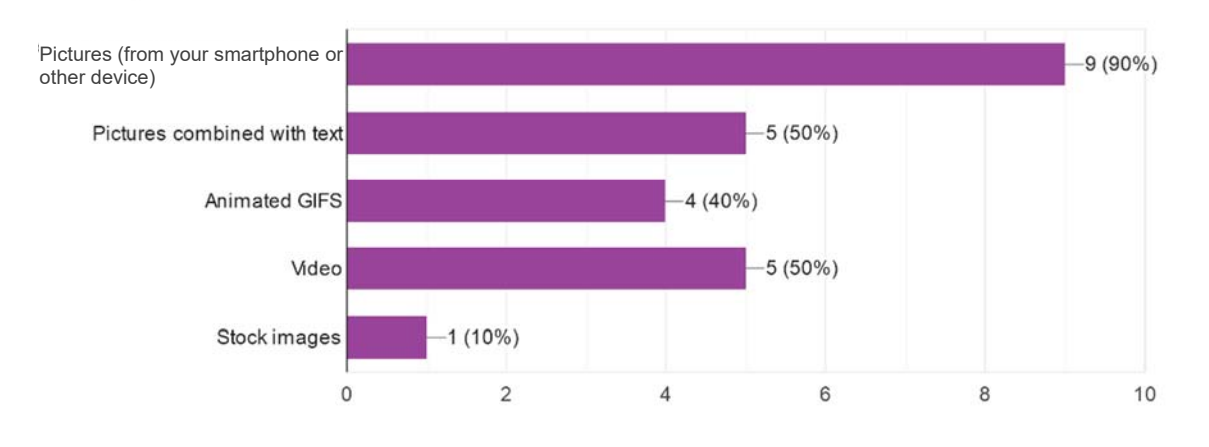

### Games

*Use Games to connect with your audience in a unique and fresh way!* 

#### **Jeopardy**

This game fosters conversation between the Redcliff Library and community. Games allow speakers to engage with the audience in different ways.

Games can be saved as a PowerPoint Show, viewable in Kiosk mode. This means that the presenter cannot accidentally jump to the next slide. Instead, they must click on a button to navigate back to the game board.

A good game template should let you edit text in outline view and allow you to change the colour scheme and graphics with ease. Your goal should be to get as much use out a presentation as possible.

#### Music Theory Quiz

Use a quiz to engage. Add fun elements like Answer Buzzers. Have participants write their answers on a laminated surface with a whiteboard marker. Let them share their answers with the audience!

The Music Theory quiz is an example of adding programming to PowerPoint. Questions are drawn randomly from a database inside the file.

## Slide Library Software

#### *Save time finding existing slides to reuse with Slide Library software!*

Consider using slide library software to help you find and manage individual slides in your presentations. Reusing existing slides is a real time saver.

Some brands discussed were:

- http://www.simplyzoom.com/
- https://www.slidebank.com/
- https://slideboxx.com/